# **betmotion download**

- 1. betmotion download
- 2. betmotion download :codigo para betano
- 3. betmotion download :qual o valor minimo de deposito na sportingbet

#### **betmotion download**

Resumo:

**betmotion download : Descubra os presentes de apostas em fauna.vet.br! Registre-se e receba um bônus de boas-vindas para começar a ganhar!** 

contente:

faça seu primeiro depósito, 2 Baixe a Obtenha o aplicativo Bet MGM Sportsbook garantido no iOS ou Android). 3 AposTE R\$5 em betmotion download qualquer jogo deApostaR R\$5, receba Res150 Em

k0} Acpots do bônus instantaneamente após fazer betmotion download aposta! BeGOMM Orfertade

Boônus por probabilidade das esportivaS

aplicativo. BetMGM NC Bonus Code nEWSNC:

[sun slot](https://www.dimen.com.br/sun-slot-2024-06-26-id-47072.pdf)

Yes, you can play online Slot a for real money At licenseed casinos in states with Online Casino gambling. TheSE sites offer the wide rerange of Options where Players bebet and dewin Real Moting".TheSe wanninges tothen Be comdrawn from an cao "through rious banking methodm". How ToPlay On Slosing Rules eBeginner'sa Guider - Technopedia chomedia : Gabing-guides ; how/to–play\_shold

online slot a sites. Those include BetMGM,

CaesarS Palace de DraftKingsa Casino - Golden Nugget- and Borgata

#### **betmotion download :codigo para betano**

2 Caesars Palace casino, \_\_\_\_\_\_\_\_\_\_\_\_\_\_\_\_\_\_\_\_\_\_\_\_\_\_\_\_\_\_\_\_\_\_\_\_\_\_\_\_\_\_\_ Caasss Rewards

s (2.7/4) 2 DraftKings casino.................................. Exclusive branded games

leader (3.6/3) 4 DrafKing casino,........... 3 DDraftPings Casino

as BetMGM, Caesars

lace Online Casino, FanDuel, Betway, bet365 and BetRivers. They offer great casino game 18+. Oferta para jogadores que se cadastrarem utilizando o promocode LANCEVIP.

Promocode Betmotion 2024: Use LANCEVIP e ganhe at R\$400

Assim como as apostas esportivas, para jogar no cassino sem um Betmotion app preciso ter uma conta na plataforma e saldo positivo de dinheiro. Depois, v seo de cassino e selecione o jogo de betmotion download preferncia. Logo, leia as regras, indique o valor de betmotion download aposta e comece a jogar.

Betmotion app: Descubra como apostar no celular | Goal Brasil

## **betmotion download :qual o valor minimo de deposito na sportingbet**

**Vincent van Gogh's "Starry Night over the Rhône" vuelve a**

## **Arles después de 136 años**

En septiembre de 1888, poco antes de que cayera en la locura que lo llevaría a cortarse una parte de la oreja izquierda, Vincent van Gogh completó una de sus primeras obras de "Noche estrellada". Fascinado por la astronomía y el sistema solar, el pintor insomne había obsesionado con la idea durante mucho tiempo, preguntando a un compañero pintor: "¿Cuándo pintaré la noche estrellada, esta pintura que me persigue?"

Ahora la escena que finalmente capturó, Noche estrellada sobre el Rin, ha regresado a Arles, donde la pintó, por primera vez en 136 años.

La pintura al óleo, que se describe como un "préstamo excepcional" del Musée d'Orsay de París, es la principal atracción de una nueva exhibición, Van Gogh y las estrellas , que se inaugura este fin de semana en la ciudad provenzal.

"Es un icono extraordinario en la historia del arte, una obra maestra", dijo Bice Curiger, codirectora del evento en la Fundación Van Gogh en Arles.

"Ha sido reproducida tantas veces, es simplemente asombroso ver el original y hacerlo aquí a solo unos metros de distancia de donde Van Gogh la pintó es un sueño."

Noche estrellada, Lago George (1922), por Georgia O'Keeffe.

La exhibición, que se extiende hasta septiembre, marca el 10<sup>°</sup> aniversario de la apertura de la fundación y es una de las muchas celebraciones nacionales e internacionales que conmemoran el 150º aniversario del movimiento impresionista. Fue coorganizada por Maja Hoffmann, una coleccionista de arte suiza, quien encargó la torre Luma Arles, una estructura brillante hecha de 11,000 paneles de acero inoxidable, diseñada por el renombrado arquitecto Frank Gehry, y que se inspira, dijo, en las noches estrelladas de Van Gogh.

"La pintura cambia cada día que la veo", dijo Hoffman sobre Noche estrellada sobre el Rin. "Estamos extremadamente felices de poder mostrarle esto a la gente por el 10º aniversario."

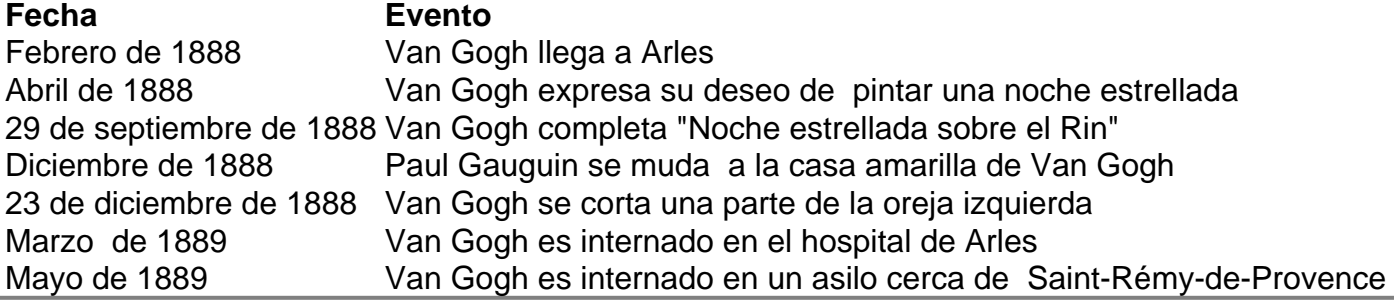

Author: fauna vet br.

Subject: betmotion download

Keywords: betmotion download

Update: 2024/6/26 14:20:46